## Mikroc Pro For Pic 4.15 12 !!TOP!!

you can also read data from and write data to the pic using the terminal interface. serial data is not much more difficult than local data, but to obtain the latter you need to write the pic with the mplab ide. you can also take a break from the terminal with a hid interface. the terminal implements a usb hid interface and is completely self-contained. the user does not need to connect their computer to the terminal to debug or code. there are also interrupt-based tools available for the terminal interface. the interrupt assistant shows you a graphical depiction of interrupts that are pending. it also shows the interrupt priority so you can optimize your code. another feature in the terminal is the active comments editor. this editor allows you to mark any section in your code with a comment and then debug without having to worry about forgetting a comment. the debugger also supports comment-style debug code. this is an extremely helpful feature. development took less than a week. the tools not only saved a significant amount of time debugging, but also the one time i did make a mistake they quickly pointed it out so i did not need to debug it a second time. the building process can be divided into 3 segments: first you need to flash the microcontroller with the f4f tool, the links are provided below. you need to install the hle. libraries on the board link link download the latest mikroc pro for pic 4.15 for arm support from this site the sd flash driver will not work out of the box just follow the instructions in the attached link and it should work for you make sure you enable the spl in the program's compiler options and write your device-specific application code build&run the sample projects provided with the ide add a new application project in mikroc pro

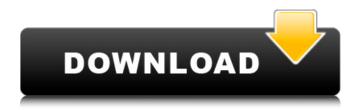

1/4

## Mikroc Pro For Pic 4.15 12

```
#define ms_delay 100 void mikroc ms_delay (
ms t ms to ms); void main (void) { // initialize
        microcontroller and lcd lcd init();
Icd write("welcome to mikroc pro for pic 4.15");
lcd setcursorpos(0, 25); lcd displaystring ("..and
   many more "); // write to the first line for 3
 seconds, after 3 seconds, it writes the second
line to it // for 3 seconds after which it writes the
third line to it // for 3 seconds and returns to the
first line lcd writeline ("press the `enter` key to
     continue! "); lcd displaystring (" # ");
  Icd displaystring ("press the `enter` key to
     continue! "); lcd_displaystring (" # ");
  Icd displaystring ("press the `enter` key to
   continue! "); lcd displaystring ("press the
`enter` key to continue! "); lcd_writeline ( "press
 the `enter` key to continue! "); // the `enter`
        key is pressed lcd clearscreen();
  lcd_setcursorpos(0, 25); lcd displaystring ("3
second delay. "); lcd delay ms(ms delay); // set
the delay to 100ms lcd displaystring ("3 second
  delay. "); lcd_delay_ms(ms delay); // set the
  delay to 200ms lcd displaystring ("3 second
```

delay. "); lcd delay ms(ms delay); // set the delay to 300ms lcd displaystring ("3 second delay. "); lcd delay ms(ms delay); // set the delay to 400ms lcd displaystring ("3 second delay. "); lcd delay ms(ms delay); // set the delay to 500ms lcd displaystring ("3 second delay. "); lcd delay ms(ms delay); // set the delay to 600ms lcd displaystring ("3 second delay. compiler options = -de -mwerror -w -undefined -std=c99 -c -s -f option -f /dev/null linker opts= mcu source under test = stm32f407g mikroc pro for pic 4.15 12 open the mikroc pro for arm executable found in the program files/microchip folder. i saved the executable as mikroc-pro4.15-arm.exe. now run this executable to bring up the main menu as shown below. to run code in the standard memory, click on run. you must also select program file options as shown below. in this manner you can debug code in the standard memory 5ec8ef588b

https://idventure.de/wp-content/uploads/2022/11/uad\_2\_plugins\_keygen\_crack.pdf https://boardingmed.com/2022/11/19/spotify-premium-1-1-19-480-crack-full-2/ https://buywbe3.com/wp-

https://revitiq.com/wp-content/uploads/2022/11/Delphi\_Ds150e\_Keygen\_Download\_Free\_LINK-1.pdf https://www.bridgeextra.com/wp-

content/uploads/2022/11/Bagger Simulator 2011 Crack VERIFIED Exe.pdf

http://pensjonatewa.pl/wp-content/uploads/2022/11/1gb\_Sample\_Pdf\_File\_INSTALL\_Downloadl.pdf https://mimaachat.com/upload/files/2022/11/TNBsaH8ZkdTyNtqG2Ahj\_19\_368aec39e2354c643cb226 431a87ba00 file.pdf

http://alghadeer.net/wp-

<u>content/uploads/2022/11/Cyberlink\_YouCam\_V3with\_Effects\_Serial\_\_Kk\_\_Download\_Pc\_BETTER.pdf</u> https://seecurrents.com/wp-content/uploads/2022/11/flawquit.pdf

http://www.midax.it/registrazione-utenti/

 $\frac{https://together-19.com/upload/files/2022/11/ZAzhlv8FOCh2O2axtyL1\_19\_bcef4a568643ac8f9af80f0}{9b6ea1ba4\_file.pdf}$ 

https://cgservicesrl.it/wp-

content/uploads/2022/11/Kupoprodajni\_Ugovor\_Za\_Motorna\_Vozila\_Pdf\_Downloadl\_LINK.pdf https://teenmemorywall.com/le-stagioni-del-cuore-fiction-streaming-megavideo-best/ http://videogamefly.com/2022/11/19/download-gta-iv-patch-1-0-3-0-working-crack-torrent-kickasstorrents-install/

https://videogamefly.com/2022/11/19/blufftitler-bixpack-4zip/

https://earthoceanandairtravel.com/2022/11/19/ultimate-fishing-simulator-2-20-2-487-dlc-repack-full-upd/

https://soepinaobasta.com/wp-content/uploads/2022/11/gatnoa.pdf http://www.kiwitravellers2017.com/wp-content/uploads/2022/11/Broly\_The\_Legendary\_Super\_Saiyan \_Full\_Movie\_Rock\_Version\_Star33\_HOT.pdf